## **HEPIX VWG Image transfer.**

#### **HEPIX virtulisation working group : 6 Month update**

A short summary of the Documentation produced. [HTML](http://grid.desy.de/vm/hepix/vwg/doc/html/index.shtml) [PDF A4](http://grid.desy.de/vm/hepix/vwg/doc/pdf/Book-a4.pdf) [PDF Letter](http://grid.desy.de/vm/hepix/vwg/doc/pdf/Book-letter.pdf)

> Owen Synge HEPIX VWG Image transfer. HEPIX Spring 2012

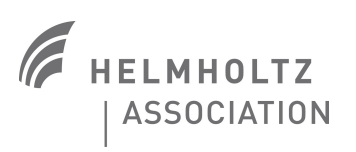

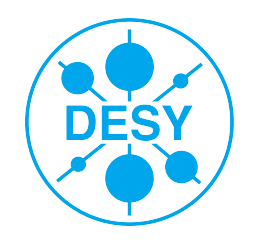

# **Hepix Virtualisation Working Group introduction.**

### **>** Aim to support images running on multiple sites.

- **>** To make it easy for users/scientists/sites to manage images.
	- **Simple way to publish images.** 
		- Webserver/ storage element can be used to share images.
		- **Easy to use CLI for generating secure image list.**
	- We are all subscribing to CernVM project.
	- Easy for sites to automate upgrades.

#### **>** Some sites will not need to trust the VM Image.

- Sites with Virtual Network per user.
	- Giving users safe network isolation from each other.
- User communities that are using secure protocols.
- Still need to get the right VM images so security is still important.

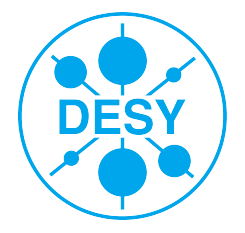

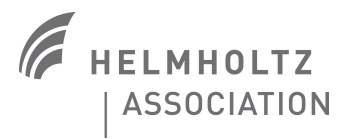

## **HVWG model is Publish and Subscribe like a podcast!**

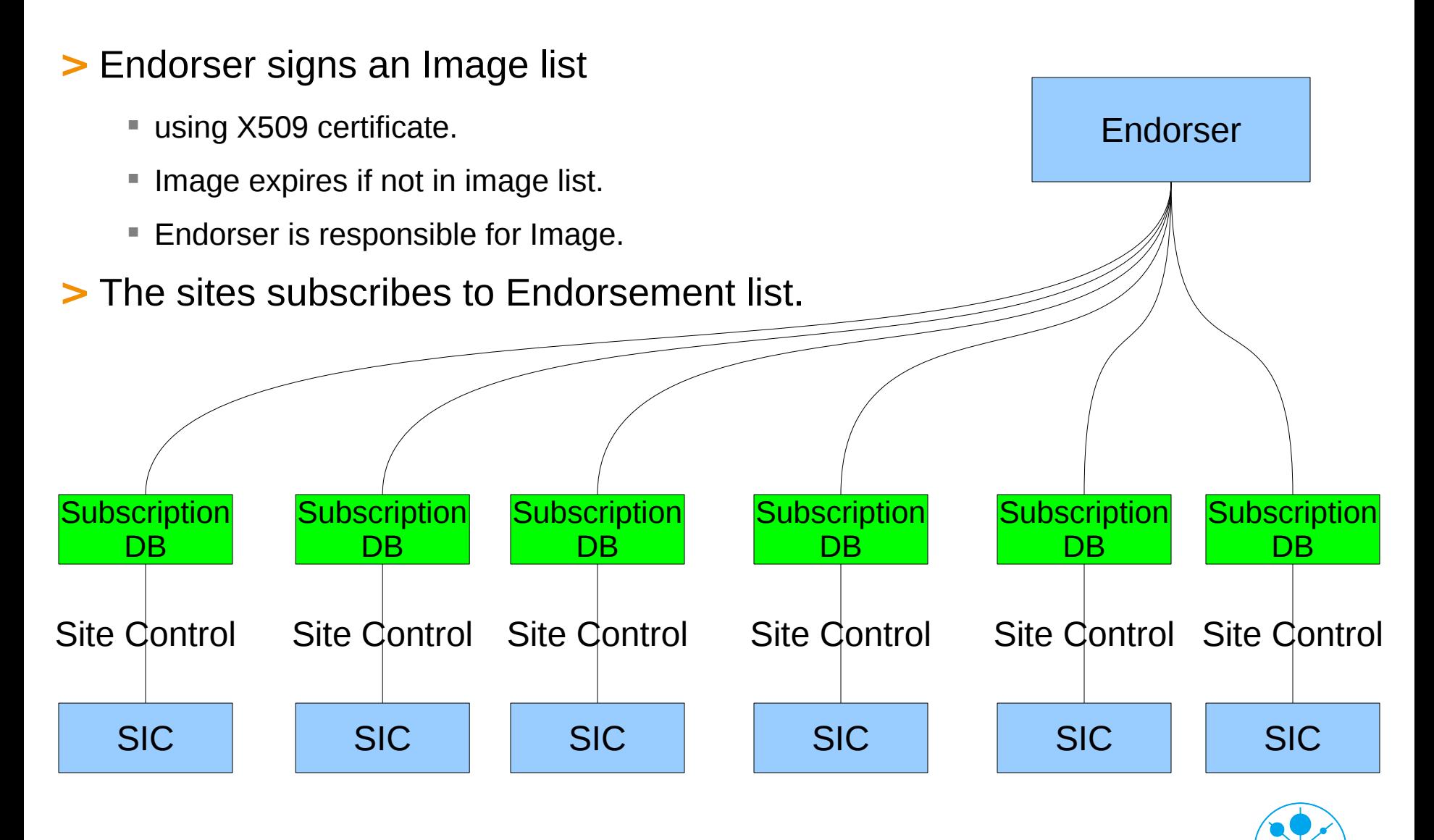

**DES** 

## **Meta-data Security.**

#### **>** Meta-data authenticity.

- X509 + signatures. (SMIME or XML signatures)
	- Gives non repudiation, and confidence in who endorsed.
	- **Give tamper proof message.**
	- Signature can be checked by all clients,
	- Allows checking of historic meta-data changes.
- Version number.
	- **Prevents man in middle attacks replaying older images.**
	- Man In Middle attempts to return an old list blocked by this.
- **UUID on Image and Image list** 
	- Allows messages to be identified.
	- So messages cannot effect each other.
	- So images can be expired and updated.

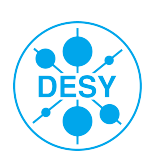

## **Image security.**

#### **>** Image to Meta data binding.

- Cryptographic hashes.
	- It is easy to compute the hash value for any given data.
	- It is infeasible to generate a message that has a given hash.
	- It is infeasible to modify a message without hash being changed.
	- It is infeasible to find two different messages with the same hash.
- Chose to use sha512 and file size to validate data.
	- **Following Stratuslabs recommendation.**
- Other hashes can be added.
	- If sha512 and size are later found to be too week.
- URI to retrieve image.
	- Can be cached locally.
- $\blacksquare$  Each image has a UUID
	- So we know which image is expired and which is upgraded.

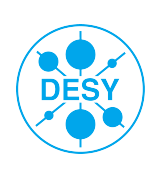

## **Example of what signed meta-data can look like**

------EAE3006C97F670EE450F46AC8DF4C070

```
{
   "dc:date:created": "2011-03-10T17:09:12Z", 
   "dc:date:expires": "2011-04-07T17:09:12Z", 
   "dc:description": "a README example of an image list", 
   "dc:identifier": "4e186b44-2c64-40ea-97d5-e9e5c0bce059", 
   "dc:source": "example.org", 
   "dc:title": "README example", 
   "hv:endorser": {
      "hv:x509": {
         "dc:creator": "Owen Synge", 
         "hv:ca": "/C=DE/O=GermanGrid/CN=GridKa-CA", 
         "hv:dn": "/C=DE/O=GermanGrid/OU=DESY/CN=Owen Synge", 
         "hv:email": "owen.synge@desy.de"
\rightarrow }, 
   "hv:images": [
\left\{\right. "hv:image": {
           "dc:description": "This is an README example VM", 
           "dc:identifier": "488dcdc4-9ab1-4fc8-a7ba-b7a5428ecb3d", 
           "dc:title": "README example VM", 
           "hv:hypervisor": "kvm", 
           "hv:size": 2147483648, 
           "hv:uri": "http://example.org/example-image.img", 
           "hv:version": "1", 
           "sl:arch": "x86_64", 
           "sl:checksum:sha512": 
"8b4c269a60da1061b434b696c4a89293bea847b66bd8ba486a914d4209df651193ee8d454f8231840b7500fab6740620c7111d9a
17d08b743133dc393ba2c0d4", 
            "sl:comments": "Vanila install with contextulization scripts", 
            "sl:os": "Linux", 
            "sl:osversion": "SL 5.5"
\left\{\begin{array}{ccc} \end{array}\right\}\qquad \qquad ], 
   "hv:uri": "http://example.org/example-image-list.image_list", 
   "hv:version": "1"
}
------EAE3006C97F670EE450F46AC8DF4C070
Content-Type: application/pkcs7-signature; name="smime.p7s"
Content-Transfer-Encoding: base64
```

```
Content-Disposition: attachment; filename="smime.p7s"
```
MIIHdAYJKoZIhvcNAQcCoIIHZTCCB2ECAQExCzAJBgUrDgMCGgUAMAsGCSqGSIb3 DQEHAaCCBSUwggUhMIIECaADAgECAgIz7DANBgkqhkiG9w0BAQUFADA2MQswCQYD VQQGEwJERTETMBEGA1UEChMKR2VybWFuR3JpZDESMBAGA1UEAxMJR3JpZEthLUNB MB4XDTExMDExMDE1MDMxN1oXDTEyMDIwOTE1MDMxN1owRjELMAkGA1UEBhMCREUx EzARBgNVBAoTCkdlcm1hbkdyaWQxDTALBgNVBAsTBERFU1kxEzARBgNVBAMTCk93 ZW4gU3luZ2UwggEiMA0GCSqGSIb3DQEBAQUAA4IBDwAwggEKAoIBAQCkgbPFZrVL pmwf7GKBBFkwTK5V7RmlupsU3Z3FqdfMnJGn2NrrnHIhthUTCTq4WbLIZTbOEh0n JqZgZBvYcwJV4V9pais4YlsEug+JLMbB9hZ6e2XgdjXWgLqz6vBSIf6KXi4KhCxe a4FylvIk7OtY+bg0mg5IFHib6uP7fXhFKdBEapoi+B05wpluBMA+2DBdSt+rjzA8 SwiHUuan60VIyJAxammyOe3IKSpwyBXkQ10XjIhIpoSavqYXJboFOVzUcqxawdbX Con2W8QfiwFKYupohG/VTusDXFT2MP4k+KxG3/rTTPWUDJme7VUPv3+CTcEO+z4v X8/XhI44oAXlAgMBAAGjggInMIICIzAMBgNVHRMBAf8EAjAAMA4GA1UdDwEB/wQE

AwIE8DAdBgNVHQ4EFgQUGakUy66kgvulNBIf18WBXjGolqYwXgYDVR0jBFcwVYAU xnXJKKzRC/w8/7m1HtNfO4BiEjShOqQ4MDYxCzAJBgNVBAYTAkRFMRMwEQYDVQQK EwpHZXJtYW5HcmlkMRIwEAYDVQQDEwlHcmlkS2EtQ0GCAQAwHQYDVR0RBBYwFIES b3dlbi5TeW5nZUBkZXN5LmRlMB8GA1UdEgQYMBaBFGdyaWRrYS1jYUBpd3IuZnpr LmRlMDUGA1UdHwQuMCwwKqAooCaGJGh0dHA6Ly9ncmlkLmZ6ay5kZS9jYS9ncmlk a2EtY3JsLmRlcjAaBgNVHSAEEzARMA8GDSsGAQQBlDarLAEBAQUwEQYJYIZIAYb4 QgEBBAQDAgWgME4GCWCGSAGG+EIBDQRBFj9DZXJ0aWZpY2F0ZSBpc3N1ZWQgdW5k ZXIgQ1AvQ1BTIHYuIDEuNSBhdCBodHRwOi8vZ3JpZC5memsuZGUvY2EwJAYJYIZI AYb4QgECBBcWFWh0dHA6Ly9ncmlkLmZ6ay5kZS9jYTAzBglghkgBhvhCAQgEJhYk aHR0cDovL2dyaWQuZnprLmRlL2NhL2dyaWRrYS1jcHMucGRmMDMGCWCGSAGG+EIB AwQmFiRodHRwOi8vZ3JpZC5memsuZGUvY2EvZ3JpZGthLWNybC5kZXIwDQYJKoZI hvcNAQEFBQADggEBAMbn91TOQ6r4D/aKwgIFXiXe40B7iccz/P5pCFSi1R6IC3KH Ui4s/f9iAGl9rA21h8QAaRaJ/h1OQNlgMZbc9jDCWcqxr8wQTYAQDiBkspLT68ZO 5xVFRiq3HjkkhwnFfFzsNSiLFYZTRjChPluclYG3TEvSg8dz9Lv/IEJxE5C5lZ2d e3CSu0vcD0DESiu/sVqPOOHi8NL/59U2ine3z23Y+piCabQCxjT0inT2MmR8UNDF ij2JJYxlt56U/SQCEe0304w3x1jIg8vcpm4dfh+L2IjJ9hVfEeLaCyhv9Wjbmu5O vk0yLjcEZ7b4RKeo7djVYh+5kCWJYCr/W6uGW44xggIXMIICEwIBATA8MDYxCzAJ BgNVBAYTAkRFMRMwEQYDVQQKEwpHZXJtYW5HcmlkMRIwEAYDVQQDEwlHcmlkS2Et Q0ECAjPsMAkGBSsOAwIaBQCggbEwGAYJKoZIhvcNAQkDMQsGCSqGSIb3DQEHATAc BgkqhkiG9w0BCQUxDxcNMTEwMzEwMTczMzU1WjAjBgkqhkiG9w0BCQQxFgQUd43y VT05Zk+7acFF+EeqExNI57cwUgYJKoZIhvcNAQkPMUUwQzAKBggqhkiG9w0DBzAO BggqhkiG9w0DAgICAIAwDQYIKoZIhvcNAwICAUAwBwYFKw4DAgcwDQYIKoZIhvcN AwICASgwDQYJKoZIhvcNAQEBBQAEggEAkA0RgB5AkGIYvFsFETzx7QHKWu9qas5k vlHn2a+EpRE9K1p+qrFNzS53E2BGqubyRcePfgG/WyGqYOK2h20d6GZH+ENUFkvM EAthbvQaHye6WEvF/0GUrr0QUBT1gQswkkryPHcqTVmJANQORakkNvCwynEBmfSC vb2TEppRuOCmxx3zqrzMr7zPNPY4w2+YaXQ1fHfmEmOrlf0ImP20TyTKIoQWqzbq WXwlRhZBUoD9zfiEM/jFvOvkuxLkQeiEcSzlLAGHXsHJ3anPMX9sobJFbJI0wYdN sUOInHRhksokh2ow68KZK4vXLI173v5yZE7FZZ1Gl9T+YpkmOIW4iQ==

------EAE3006C97F670EE450F46AC8DF4C070--

This example has a single image. Multiple images can be published with a single image list.

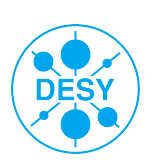

## **Updates to Metadata**

### **>** New optional fields added to the meta-data for an image.

• Required no software changes.

### **>** Field hv:core\_minimum

- Minimum number of cores to run VM.
- Integer.
- **>** Field hv:ram\_minium
	- Minimum amount of ram to run VM
	- Integer in bytes.
- **>** Field hv:format
	- More than one image format available.
		- HV has upgraded its default format.
	- Must still be documented as a enumerated list with definition of each format.
		- Important for CERN VM as at least 10 different formats supported.

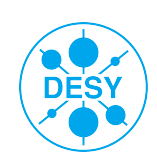

## **Image Formats and the HVWG**

### **>** Old image format was a simple virtual disk compressed with gzip.

- **Lowest common denominator** 
	- Every one has tools to work with Raw disks. (Kpartx and LVM in all Linux distributions)
	- All clouds can be bmade to work with raw images.
- Multicore VM's not accounted for.
	- Each core needs 2G RAM for HEP.
	- **Swap space should be related to RAM.**
	- Each core needs 10-20 Gb Disk for scratch
- **>** Changed image format.
	- Root and boot file system in raw disk.
	- Swap and scratch space bound at boot time.

#### **>** VM image transfer software is data format neutral

So no code changes where required in image transfer software.

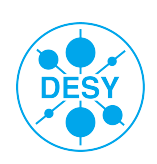

## **Desy Image SHaring: DISH**

**>** Based on dCache as a http(s) server. (We could have used Apache or NginX)

- Stable service for the past 6 months providing images to DESY Cloud.
- Easy to check host key. Preventing man in middle attacks.
- **>** Size of images was dependent on cores.
	- Large files slow and difficult to handle.
	- 10Gb Spool + 2Gb Swap per core.
	- Images with size related to number of Core's could not continue.
		- **Explosion in number of images.**

#### **>** Creating images with Quattor and kickstart + puppet.

- Quattor for internal DESY images.
	- Makes images identical to Batch WN on Grid.
- Kickstart + puppet for HEPIX format images.
	- Not being coupled to main production system allows more exploration.

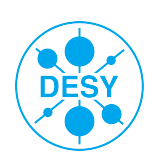

# **DISH publishing image lists**

**>** CLI image list publisher (upload images and imagelist manually).

- Simple to use but you have to check the meta data by hand.
- Image updates did not update metadata automatically.

 Frequent updates suggested too fiddly for a production service like DISH. **>** Automated publisher Mk 1. (Only suitable for DESY)

- Read public image list and updated this.
	- **Massive reduction in typos and faster updates.**
- No bulk operations
	- Each image update required a image list to be updated.
- Updating meta data outside release process impossible.
- Multi user operation difficult.

**>** Automated Publisher Mk 2. (Soon ready for testing at DESY.)

- DB based metadata store.
- Plug able front end for gsidcap/GridFTP based uploads.
- Decoupling image upload from image list upload.
- Support for multiple users.

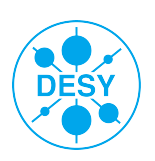

# **How to subscribe to an image from an image list.**

### **>** Add endorser to subscriber DB.

- Add publisher and issuer Subjects and give endorser a name/identifier.
- Changed due to feedback from Mischa Sallé from NIKEF. (thankyou) **>** Add subscription URI to DB.
	- Run subscription application with URI as command line option.
- **>** Select image to subscribe to from Image list.
	- Select image by UUID.
		- Image meta data can be displayed by UUID also.
- **>** Update imagelist cache.
	- Can be automated by cron.d
- **>** Update image cache.
	- Can be automated by cron.d

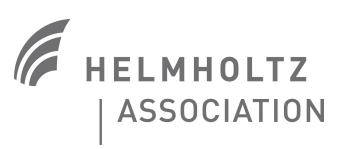

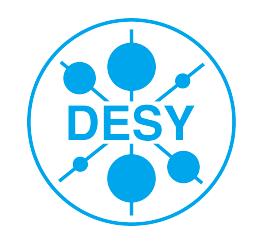

# **Image list subscriber Database.**

### **>** Database Structure.

- Seems to now be stable.
- **Supports multiple endorsers.** 
	- With multiple DN's
- Enforces UUID constraints.
	- **Imagelists and Images UUID.**
- **JSON tags not constrained by DB.**

### **>** Currently using SQLAlchamy

- Fast to develop and change.
- **ORM** models have limits.
	- Updating operations.
	- Stored procedures
	- Triggors.
- Good enough solution.

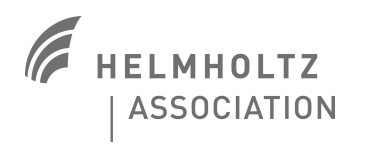

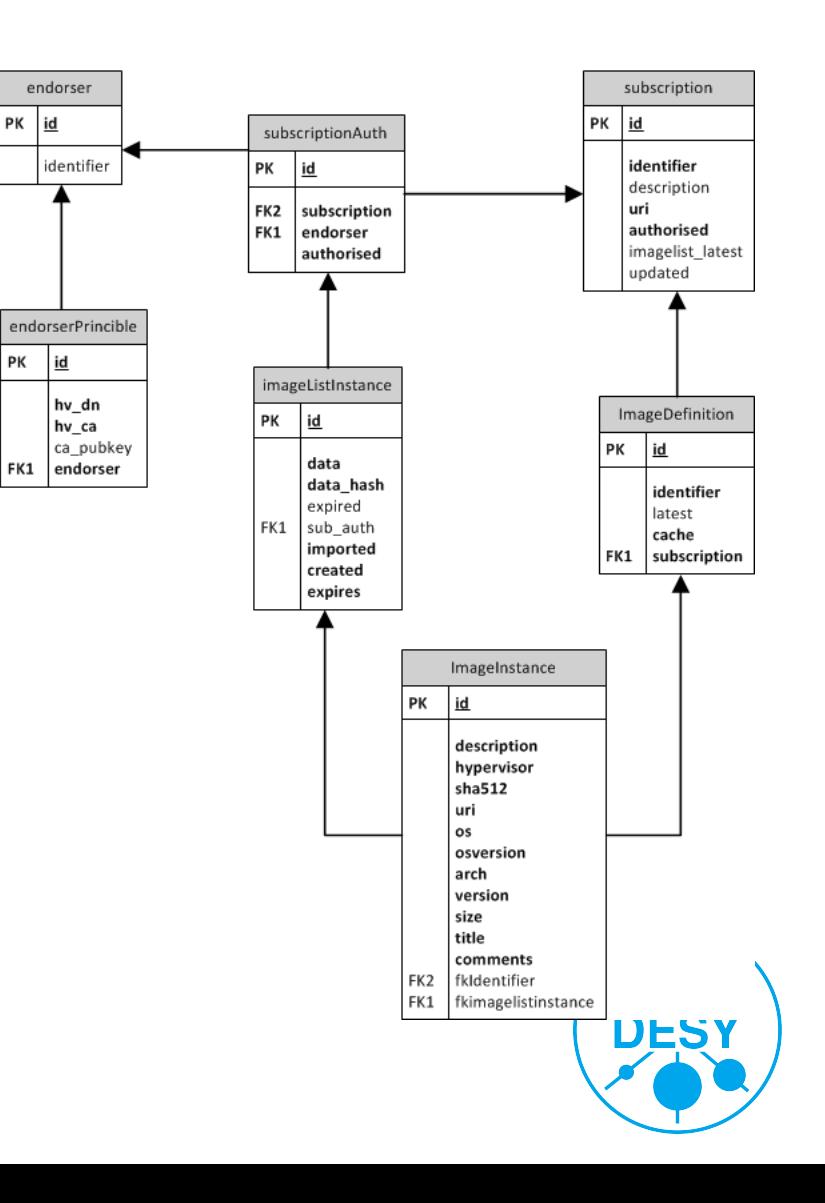

# **Changes to subscriber in the last 6 months.**

- **>** Core Functionality has not changed. (RDBMS unchanged.)
- **>** Event interface. (See next slide)
- **>** Command line was getting excessively long for simple operations.
	- Environment variable equivalents to command line options.
		- All options for cron commands.
		- **Most interactive command line options have equivalent**
	- Command line always overrides environment variables.
- **>** Documentation.
	- Particular focus on README accompanying code.
		- User requests and support has led to many README changes.
- **>** Usability Testing.

ASSOCIATION

**Command line options changed slightly to avoid bugs.** 

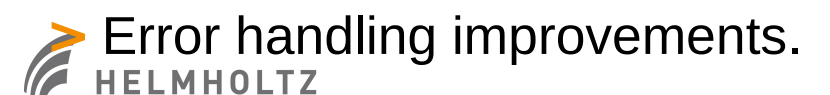

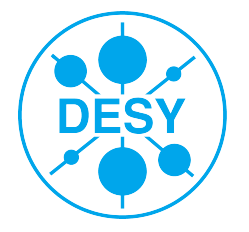

# **Subscriber application Events.**

**>** To save users to parse logfiles or database.

- Originally made for Stephan Detrick integrating DESY cloud.
- **>** Image caching Events implemented.
	- AvailablePrefix, AvailablePostfix, ExpirePrefix, ExpirePostfix
	- **Context set in environment variables.**
	- Launch a custom application which has 10 seconds to execute.
		- Prevent client blocking updates.
- **>** Requested new events (requested from customers).
	- NewImage

 When an image is added to an image list that was not present on subscription. **>** Considered new event (Do people need/want this sort of event?).

- NewEndorser
	- When an image-list is signed by a new endorser

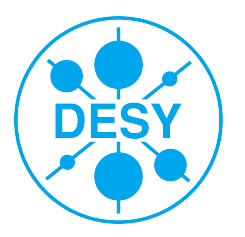

## **Summary**

**>** Subscriber DB has been unchanged.

- Not even with additional optional fields.
- **>** Book now moved with code to github.
- **>** Most changes have been in usability/integration.
	- **Events, documentation, bug fixes.**
- **>** Event interface seems to be very important to usability.
- **>** Publishing image lists is laborious
	- Large file sizes. (time to checksum, time to transfer)
	- **Passwords require interaction.**

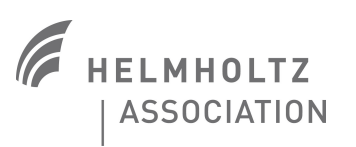

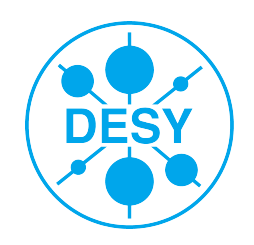